# **COURSE SYLLABUS**

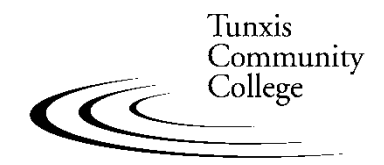

Education That Works For a Lifetime

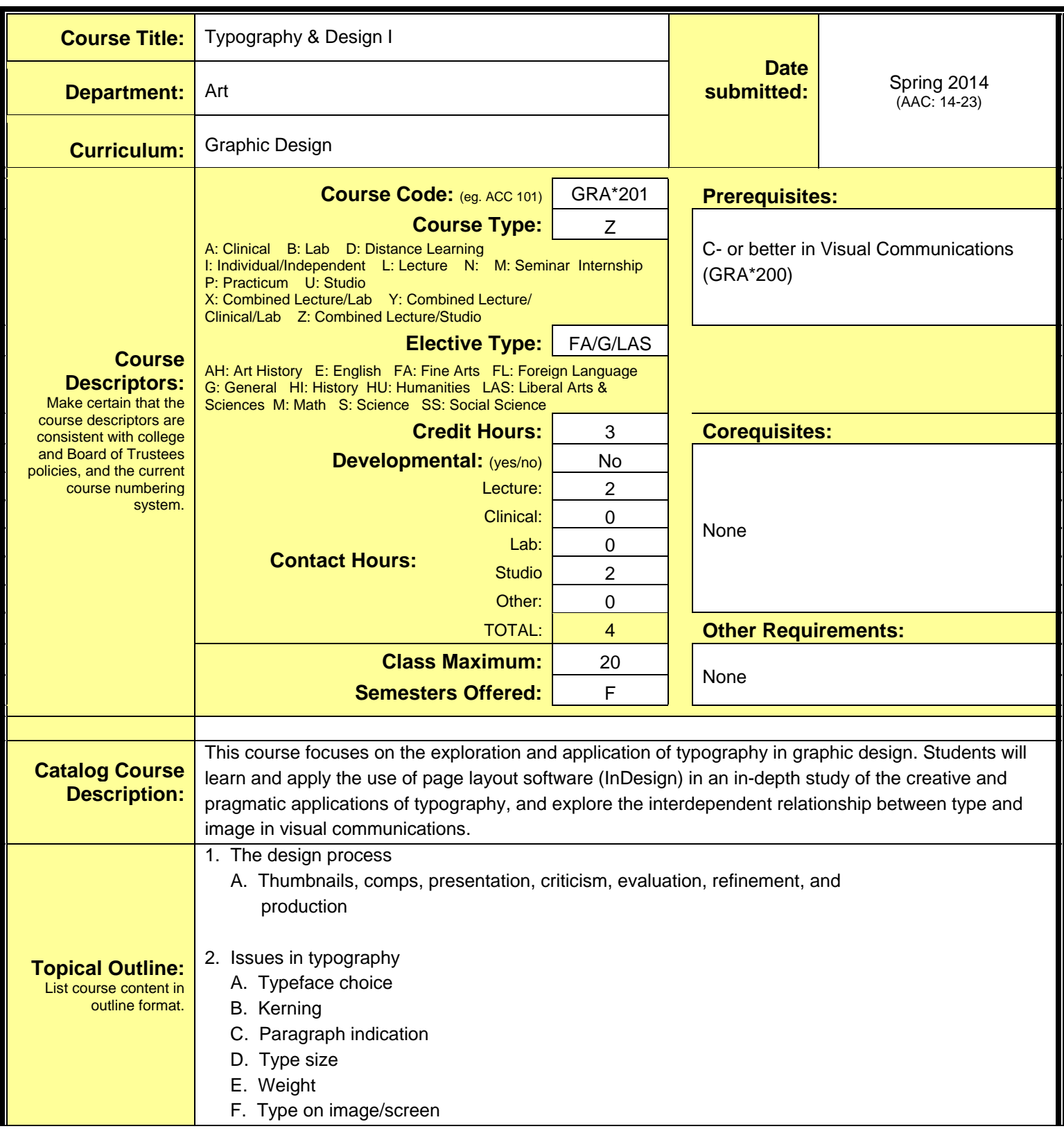

- G. X-height
- H. Capitalization
- I. Display initials
- J. Line length
- K. Stance
- L. Word emphasis
- M. Leading
- N. Alignment
- O. Text wraps
- P. Mixing typeface
- Q. Hierarchy
- R. Reverse text
- S. Letter/word space
- T. Type distortion
- 3. Document construction and text formatting using InDesign
	- A. Document creation, page dimensions, orientation
	- B. Margins, guides, and columns
	- C. Creating text in InDesign
	- D. Importing text
	- E. Basic text formatting
	- F. Importing, scaling, placing images
	- G. File formats and their use
	- H. Drawing tools
	- I. Multipage document creation
	- J. Document printing/output
- 4. Exploration and application of typography in design
	- A. Type as a communication tool
		- 1. Readability of typefaces
		- 2. Type structure (line length/leading/spacing)
		- 3. Information hierarchy
	- B. Type as a design element
		- 1. Type choice and relationship to content
		- 2. Scale/color/value of type
		- 3. Visual qualities of type selection
		- 4. Composition of typographic elements on a page
		- 5. Visual impact
- 5. Exploration and application of image in design
	- A. Kinds of images line art/graphic/drawing/illustration/photography
	- B. Reasons for image choice
		- 1. Relationship to message
		- 2. Impact (visual & conceptual)
		- 3. Budget/reproduction considerations
		- 4. Style
- 6. Exploration and application of color in design

A. Black and white

- B. Grey scale and value
- C. Spot color
- D. Full color
- 7. Exploration and application of page layout and composition
	- A. Format options and choice
	- B. Use of page edge and margins
	- C. Flat space vs. overlapping space
	- D. Focal point, balance, and hierarchy
	- E. Image, shape, and negative space

### 8. Exploration of visual hierarchy in design

- A. Visual weight
- B. Type contrast
- C. Groups and space
- D. Shape and value

### 9. File storage and retrieval considerations

- A. Storage mediums
- B. Network servers and navigation
- C. Personal file system
- D. Backup and master file strategy

## 10. Hierarchy in type groups – text only PROJECT – performance ensemble text

- 11. Hierarchy in type groups shape and value PROJECT – performance ensemble text
- 12. Hierarchy using type groups and space PROJECT – event information layout
- 13. Hierarchy using shape, color, dynamic type PROJECT – performance event information
- 14. Hierarchy using type, image, and grid PROJECT – artist poster
- 15. Copyright laws and how they apply to art and design
- 16. Portfolio presentation

NOTE: Projects listed to address particular topics are suggestions, not mandated.

#### **Outcomes:** Describe measurable skills or knowledge that **Upon successful completion of this course, the student will be able to do the following: COURSE:**

students should be able to demonstrate as evidence that they have mastered the course Through a series of lectures, demonstrations, and projects, students will learn and apply the basic principles of typography and layout. Depending on level of successful completion of the course, students will be able to analyze a visual communication problem, develop a concept, and create and

**Typography and Design I COURSE SYLLABUS — page 4** content. successfully output a well designed and technically accurate design solution that incorporates typography, layout/composition, and image using page composition software — specifically Adobe InDesign. In this effort, students will: 1. Acquire additional knowledge of the creative uses of typography, color, and image through analysis and critique of existing design pieces, and the creation of original visual communication designs. 2. Acquire additional knowledge of type styles and components of typography, typographic measurement systems, typographic, and layout terminology. 3. Be able to analyze a visual communication problem, develop visual concepts, and create design solutions that respond to audience needs through information gathering, analysis, idea development, assessment, and refinement in the creation of design projects. 4. Be able to compose visually dynamic design layouts that incorporate visual hierarchy, type, image, color, and graphic elements to effectively communicate and support the content of a design. 5. Develop skills in the technical processes of graphic design as demonstrated through the successful creation of technically accurate design pieces using the document construction and typesetting features of page layout software — Adobe InDesign. 6. Obtain a basic knowledge of copyright issues as applied to art and design. 7. Understand the function and impact of design in our society, the design profession, and the working relationships among designers, art directors, illustrators, photographers, and graphic arts technicians. 8. Demonstrate the development of visual and conceptual skills required to create a successful design solution through the process of idea development, refinement, and assessment in the creation of design projects. 9. Effectively communicate an understanding of design concepts, processes, and techniques, using the "language" of design. 10. Present a portfolio of work showing knowledge and application of concepts, processes, and techniques presented during the course. **PROGRAM**: *(Numbering reflects Program Outcomes as they appear in the college catalog)*  Depending upon level of successful completion of coursework within the program, students will - at the intermed ate level: VISUAL LITERACY AND CREATIVE EXPRESSION 2. Identify and apply the design principles to control aesthetic and compositional elements in the creation of visual solutions to art and design problems. 3. Demonstrate the development of visual and conceptual skills required to create a successful design solution through the process of idea development, refinement, and assessment in the creation of design projects. VISUAL COMMUNICATION, CONCEPTUAL AND CRITICAL THINKING 4. Understand the function and impact of design, and the roll of the design profession in our society. 5. Be able to analyze a visual communication problem, develop visual concepts, and create design solutions that respond to client and audience needs through symbol and image creation, graphic illustration, paper selection, color, typography, and page composition. 6. Effectively communicate an understanding of design concepts, processes, and techniques using the "language" of design.

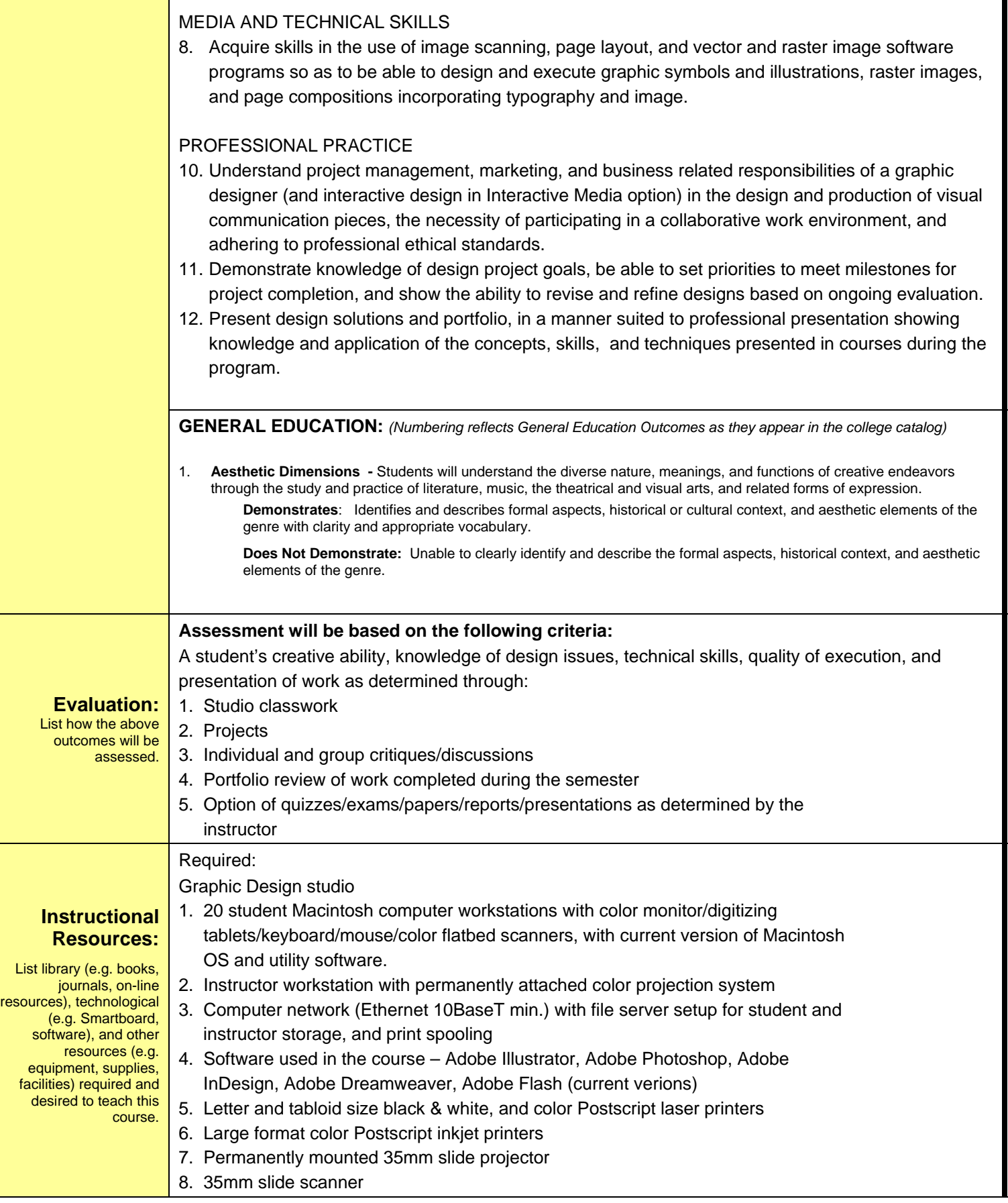

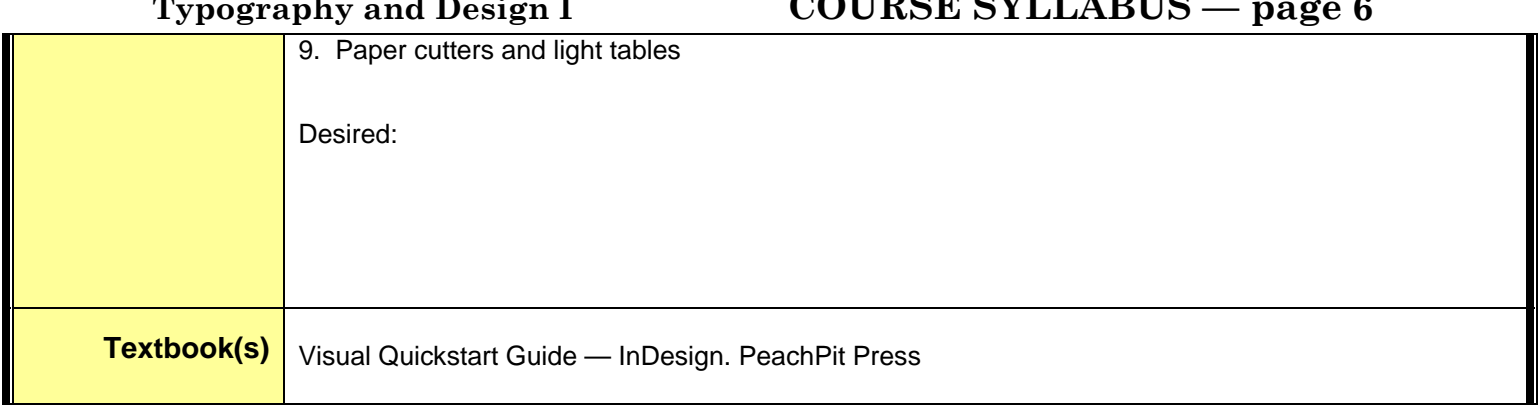